# **P8 Resource Constraints**

# **Description**

The P8 Resource Constraints view specifies functional and non-functional constraints on the implementation aspects of the architecture (i.e. the structural and behavioral elements of the Resource viewpoint). It constraints on the resources, functions, data and ports that make up the Resource architecture. The constraints are specified in text and may be functional or structural (i.e. non-functional).

The P8 view may be used to:

- Define implementation logic.
- Identify resource constraints.

### **Implementation**

The P8 view can be represented using:

• P8 Resource Constraints table.

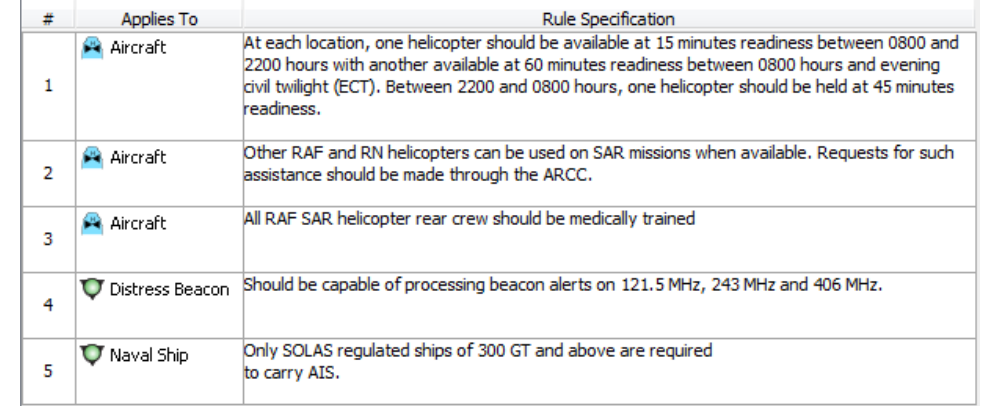

- [P8 Resource Parametric](https://docs.nomagic.com/display/UAF12P2024x/P8+Resource+Parametric) diagram.
- P8 spreadsheet report.

## **Constraint owner**

You can choose where all the constraints will be stored through the **Project Options**.

To select a constraint owner

- 1. In the main menu, click **Options** > **Project**. The **Project Options** dialog opens.
- 2. Go to **General** > **UAF**, and in the **Default Constraint Owners** property group, choose a needed owner.

## **Related elements**

- [Resource Constraint](https://docs.nomagic.com/display/UAF12P2024x/Resource+Constraint)
- [Resource Artifact](https://docs.nomagic.com/display/UAF12P2024x/Resource+Artifact)
- [Software](https://docs.nomagic.com/display/UAF12P2024x/Software)
- [Capability Configuration](https://docs.nomagic.com/display/UAF12P2024x/Capability+Configuration)
- [Organization](https://docs.nomagic.com/display/UAF12P2024x/Organization)
- $\bullet$  [Post](https://docs.nomagic.com/display/UAF12P2024x/Post)
- [Function](https://docs.nomagic.com/display/UAF12P2024x/Function)
- [Resource Exchange](https://docs.nomagic.com/display/UAF12P2024x/Resource+Exchange) • [Resource Information](https://docs.nomagic.com/display/UAF12P2024x/Resource+Information)

### **Related procedures**

- [Creating P8 table](https://docs.nomagic.com/display/UAF12P2024x/Creating+P8+table)
- [P8 Resource Parametric](https://docs.nomagic.com/display/UAF12P2024x/P8+Resource+Parametric)